CNPJ: 95.990.230/0001-51 RUA JOÃO BEUX SOBRINHO, 385 89856-000 Irati SC C.E.P.

# **DISPENSA DE LICITAÇÃO**

Nr.: 28/2023 - DL

Processo Administrativo: 91/2023 Processo de Licitação: 91/2023 Data do Processo: 19/09/2023

Folha: 1/2

#### TERMO DE ADJUDICAÇÃO DE PROCESSO LICITATÓRIO

O(a) Prefeito. NEURI MEURER, no uso das atribuições que lhe são conferidas pela legislação em vigor, especialmente pela Lei Ńr. 8.666/93 e alterações posteriores, a vista do parecer conclusivo exarado pela Comissão de Licitações, resolve:

01 - ADJUDICAR a presente Licitação nestes termos:

- a) Processo Nr: 91/2023
- b) Licitação Nr.: 28/2023-DL
- c) Modalidade: Dispensa de Licitação p/ Compras e Serviços
- d) Data Homologação: 19/09/2023
- Sequência: 0 e) Data da Adiudicação 19/09/2030
- f) Objeto da Licitação CONTRATAÇÃO DE EMPRESA ESPECIALIZADA PARA CAPACITAÇÃO DAS FAMÍLIAS ACOLHEDORAS E EQUIPE TÉCNICA PARA ATENDER A DEMANDA DA SECRETARIA DE ASSISTÊNCIA SOCIAL DO MUNICÍPIO DE IRATI/SC

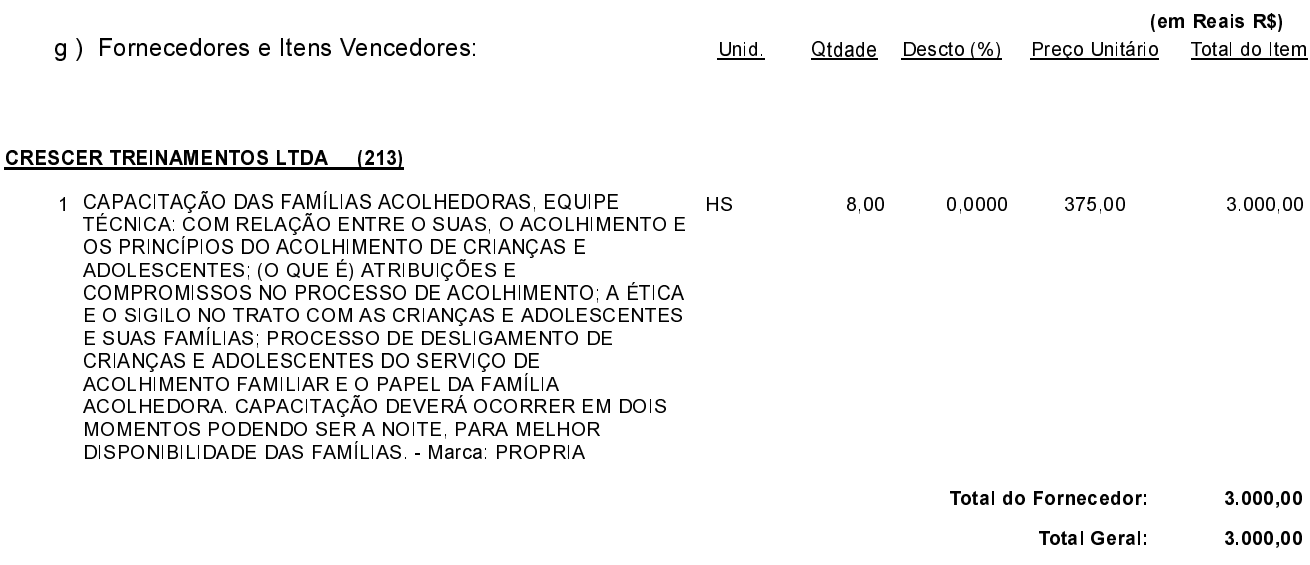

Irati, 19 de Setembro de 2030.

CNPJ: 95.990.230/0001-51 RUA JOÃO BEUX SOBRINHO, 385  $C.E.P.$ 89856-000 - Irati - SC

## **DISPENSA DE LICITAÇÃO**

Nr.: 28/2023 - DL

Processo Administrativo: 91/2023 Processo de Licitação 91/2023 Data do Processo: 19/09/2023

Folha: 2/2

### TERMO DE ADJUDICAÇÃO DE PROCESSO LICITATÓRIO

02 - Autorizar a emissão da(s) nota(s) de empenho correspondente(s).

Dotação(ões): 2.064.3.3.90.00.00.00.00.00 (102) Saldo: 10.000,00

Irati, 19 de Setembro de 2030.

CNPJ: 95.990.230/0001-51 RUA JOÃO BEUX SOBRINHO, 385 89856-000 Irati SC C.E.P.

# **DISPENSA DE LICITAÇÃO**

Nr.: 28/2023 - DL

Processo Administrativo: 91/2023 Processo de Licitação: 91/2023 Data do Processo: 19/09/2023

Folha: 1/2

#### TERMO DE ADJUDICAÇÃO DE PROCESSO LICITATÓRIO

O(a) Prefeito. NEURI MEURER, no uso das atribuições que lhe são conferidas pela legislação em vigor, especialmente pela Lei Ńr. 8.666/93 e alterações posteriores, a vista do parecer conclusivo exarado pela Comissão de Licitações, resolve:

01 - ADJUDICAR a presente Licitação nestes termos:

- a) Processo Nr: 91/2023
- b) Licitação Nr.: 28/2023-DL
- c) Modalidade: Dispensa de Licitação p/ Compras e Serviços
- d) Data Homologação: 19/09/2023
- Sequência: 0 e) Data da Adiudicação 19/09/2030
- f) Objeto da Licitação CONTRATAÇÃO DE EMPRESA ESPECIALIZADA PARA CAPACITAÇÃO DAS FAMÍLIAS ACOLHEDORAS E EQUIPE TÉCNICA PARA ATENDER A DEMANDA DA SECRETARIA DE ASSISTÊNCIA SOCIAL DO MUNICÍPIO DE IRATI/SC

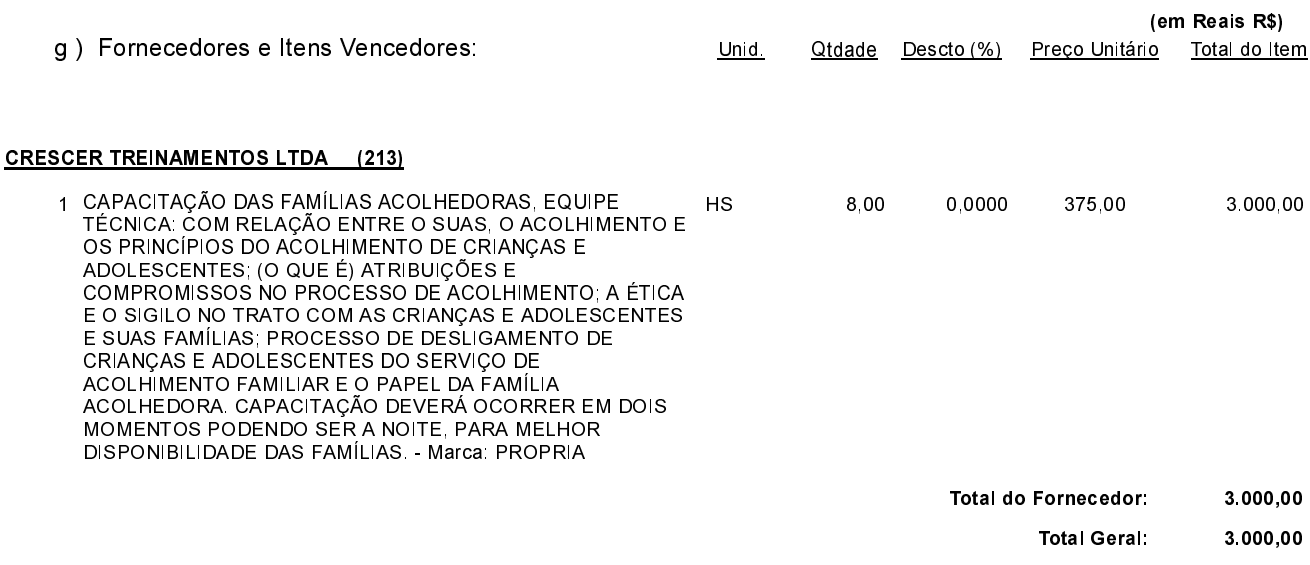

Irati, 19 de Setembro de 2030.

CNPJ: 95.990.230/0001-51 RUA JOÃO BEUX SOBRINHO, 385  $C.E.P.$ 89856-000 - Irati - SC

## **DISPENSA DE LICITAÇÃO**

Nr.: 28/2023 - DL

Processo Administrativo: 91/2023 Processo de Licitação 91/2023 Data do Processo: 19/09/2023

Folha: 2/2

### TERMO DE ADJUDICAÇÃO DE PROCESSO LICITATÓRIO

02 - Autorizar a emissão da(s) nota(s) de empenho correspondente(s).

Dotação(ões): 2.064.3.3.90.00.00.00.00.00 (102) Saldo: 10.000,00

Irati, 19 de Setembro de 2030.